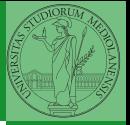

Bruschi Monga

# Sistemi Operativi<sup>1</sup>

Mattia Monga

Dip. di Informatica Università degli Studi di Milano, Italia <mattia.monga@unimi.it>

a.a. 2012/13

<span id="page-0-0"></span>1 <sup>1</sup>cba 2011–13 M. Monga. Creative Commons Attribuzione-Condividi allo stesso modo 3.0 Italia License. [http://creativecommons.org/licenses/by-sa/3.0/it](http://creativecommons.org/licenses/by-sa/3.0/it/)[/](#page-0-0). I[mm](#page-1-0)[agini t](#page-0-0)[ra](#page-1-0)[tte d](#page-0-0)[a](#page-1-0) [\[](#page-2-0)?[\] e](#page-0-0) [da](#page-1-0) [W](#page-2-0)[iki](#page-0-0)[pedia](#page-7-0).  $\circ \ \ \sim$ 

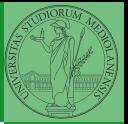

Bruschi Monga

### <span id="page-1-0"></span>Lezione XIX: Gestione della memoria in JOS

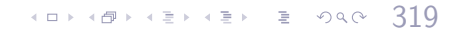

## Le strutture dati per la gestione della memoria

<sup>1</sup> struct PageInfo ∗pages; // Physical page state array 2 static struct PageInfo \*page\_free\_list; // Free list of physical pages

(Lo static garantisce che page free list sia "privata" del file kern/pmap.c. Analogamente la variabile nextfree è privata alla funzione boot alloc, anche se la durata del suo valore è analoga a quella di una variabile globale: si mantiene fra una chiamata e l'altra)

- L'array npages viene allocata inizialmente con boot alloc
- 2 Viene inizializzata con page init; una pagina è libera se fa parte della lista collegata page free list
- <sup>3</sup> L'allocazione poi deve avvenire sempre con page alloc

<span id="page-2-0"></span>Il reference count di una pagina (quante pagine virtuali vengono mappate su di essa) è aggiornato da page insert. Per altri usi occorre farlo a mano.

320

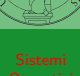

Bruschi Monga

[La gestione della](#page-2-0) memoria

### Paginazione

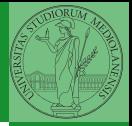

Una paginazione *diretta* con 20+12 bit, avrebbe  $2^{20}$  Page Table Entry (PTE). Se ogni PTE è 32 bit (20 per il mapping e 12 per i flag) si hanno 4MB per la *page table*: con 2 livelli (da 10 bit) si possono risparmiare le tabelle (da 4KB) di secondo livello non mappate.<br>Linear Address ×ю 12 **PGSHIFT** PDE Page Dir Table Offset PPN Offset **Directory** PGOFF **PTE ADDRESS** Entry  $12$ NPTENTRIES<sub>1023</sub> PPN Physical Page PTX PDX **PPN** Flags Number Flags PTE\_P  $20$ 12 **NPDENTRIES** 1023 (presente) PTE W PTE\_ADDRESS Page Table **PPN** Flags (scrivibile) PTE U  $PGSIZE = 4KB$ (utilizzabile CR3 in modalità Page Directory [us](#page-7-0)er)<br>≣ ∽ା PTSIZE=4MB

<span id="page-3-0"></span>イロト スタトラ チャラ モトリ

Bruschi Monga

321

[Paginazione](#page-3-0)

# PDE, PTE e CR3

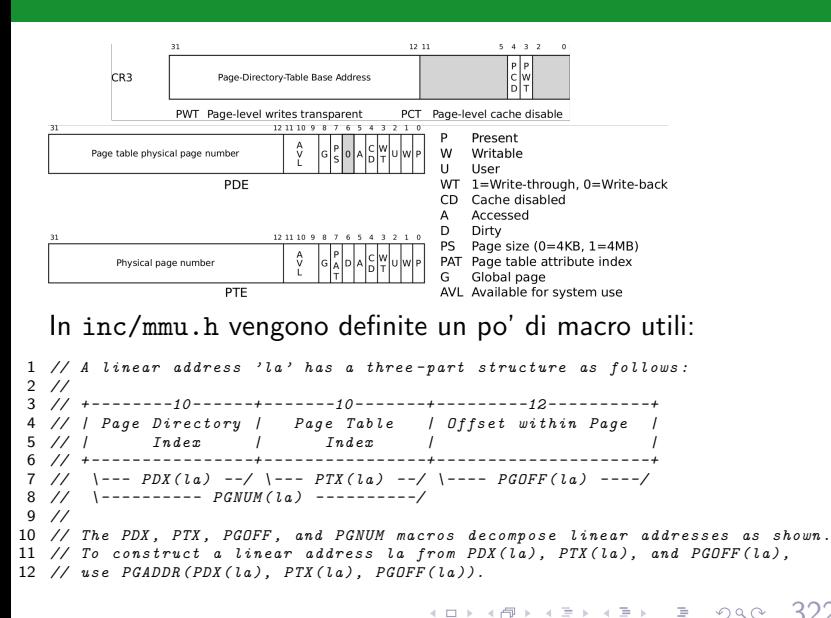

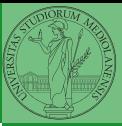

Bruschi Monga

[Paginazione](#page-3-0)

### Altre macro utili

```
1 // Page directory and page table constants.
    #define NPDENTRIES 1024 // page directory entries per page directory
 3 #define NPTENTRIES 1024 // page table entries per page table
 4
 5 #define PGSIZE 4096 // bytes mapped by a page
    6 #define PGSHIFT 12 // log2(PGSIZE)
 7
 8 #define PTSIZE (PGSIZE∗ES) // bytes mapped by a page directory entry
 9 #define PTSHIFT 22 // log2(PTSIZE)
10
11 #define PTXSHIFT 12 // offset of PTX in a linear address
12 #define PDXSHIFT 22 // offset of PDX in a linear address
13
14 // Page table/directory entry flags.
15 #define PTE P 0x001 // Present
16 \# define PTE_W 0x002 // Writeable<br>17 \# define PTE_U 0x004 // User
   \#define PTE U 0x004 // User
18
19 // Address in page table or page directory entry
20 #define PTE_ADDR(pte) ((physaddr_t) (pte) & ~0xFFF)
```
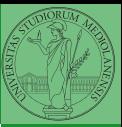

Bruschi Monga

[Paginazione](#page-3-0)

## Il funzionamento

In kern/entry.S CR3 viene settato all'indirizzo fisico della page directory. (Dato il mapping iniziale i fisici possono essere dedotti anche aritmeticamente togliendo KERNBASE dal virtuale)

```
(1 + 4\theta) (1 + 4\theta) (1 + 4\theta) (1 + 4\theta) (1 + 4\theta) (1 + 4\theta) (1 + 4\theta) (1 + 4\theta) (1 + 4\theta) (1 + 4\theta)1 // pseudo−codice
 2 CR3 = (physical + 10 \times 00115000) // i 12 bit finali per i flag
 3 // i 20 bit alti vanno cmq interpretati come multipli di 0x10000
 4 // perche' la tabelle devono iniziare a indirizzi allineati
 5 entry_pgdir = (uintotr_t)0xF0115000 = PGADDR(0x3c0, 0x115, 0)6
 7 // il primo livello di mapping
 8 pde_t entry_pgdir[NPDENTRIES] = {
 9 // Map VA's [0, 4MB) to PA's [0, 4MB)
10 [0] = ((\text{uintptr}\_)entry_pgtable – KERNBASE) + PTE_P,
11 // Map VA's [KERNBASE, KERNBASE+4MB) to PA's [0, 4MB)
12 [KERNBASE>>PDXSHIFT] = ((uintptr t)entry pgtable − KERNBASE) + PTE P + PTE W
13 };
14
15 // e finalmente
16 pte_t entry_pgtable[NPTENTRIES] = {
17 0x000000 | PTE_P | PTE_W,
18 0x001000 | PTE P | PTE W,
19 0x002000 | PTE P | PTE W,
20 // ...
21 0x3fe000 | PTE_P | PTE_W,
22 0x3ff000 | PTE_P | PTE_W.
23 };
```
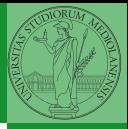

Bruschi Monga

[Paginazione](#page-3-0)

La consultazione dei due livelli avviene tramite page walk che tratta anche il caso in cui il secondo livello non sia in memoria. Un esempio numerico:

```
Paginazione
1 kernpgdir[PDX(UVPT)] = PADDR(kernpgdir) | PTE_U | PTE_P2
3 UVPT== KSTACKTOP − 3∗PTSIZE== 0xf0000000 − 3∗4∗1024∗1024== 0xef400000
 4
5 PDX(0xef400000) = 0x3bd & 0x03ff
6
\tau kernpgdir== 0xf0119000
8 PADDR(kernpgdir)== kernpgdir − KSTACKTOP== 0xf0119000 − 0xf0000000
9
1<sub>0</sub>11 kernpgdir[0 \times 03bd] = 0\times 00119005
```
4 8 325

Bruschi Monga